# **1xbet 1xbet télécharger**

- 1. 1xbet 1xbet télécharger
- 2. 1xbet 1xbet télécharger :69toto freebet 10k
- 3. 1xbet 1xbet télécharger :jogos de casino online grátis

# **1xbet 1xbet télécharger**

#### Resumo:

**1xbet 1xbet télécharger : Bem-vindo ao mundo eletrizante de mka.arq.br! Registre-se agora e ganhe um bônus emocionante para começar a ganhar!**  contente:

#### possui

.

Por que usar a Autenticação em 1xbet 1xbet télécharger Duas Etapas no 1xBet? Autenticação em 1xbet 1xbet télécharger Duas Etapas Escolha " Autenticação em 1xbet 1xbet télécharger duas etapas " e clique em 1xbet 1xbet télécharger " Ativar " ou " Editar "

### **1xbet 1xbet télécharger**

As apostas desportivas podem ser uma forma divertida de se envolver com o esporte enquanto se tenta ganhar algum dinheiro extra. No entanto, é importante fazê-lo com sabedoria e estratégia. Neste artigo, vamos explorar algumas dicas e truques para ajudar a minimizar os riscos ao fazer apostas desportos no 1xBet, aproveitando a oportunidade de apostas duplas e mais.

#### **Minimize os riscos com a aposta de dupla oportunidade**

A "dupla oportunidade" é uma feature interessante que permite que você faça apostas em 1xbet 1xbet télécharger dois resultados possíveis de um determinado jogo, aumentando suas chances de acertar. Por exemplo, em 1xbet 1xbet télécharger um jogo de futebol, é possível apostar tanto no empate como na vitória de qualquer uma das equipes. Dessa forma, mesmo se o time que você escolheu para ganhar empatar, ainda assim você ganha a aposta.

#### **Analise a forma da equipe**

Antes de realizar qualquer aposta, é crucial analisar a forma das equipes envolvidas. Consulte os resultados mais recentes e considere o desempenho geral, além de quaisquer lesões ou suspensões que possam impactar o resultado.

#### **Considere a motivação**

O que está em 1xbet 1xbet télécharger jogo pode afetar o resultado final do jogo. Tenha em 1xbet 1xbet télécharger mente se uma equipe se classificou para as próximas fases ou não ao fazer suas apostas.

#### **Estatísticas cabeça-a-cabeça**

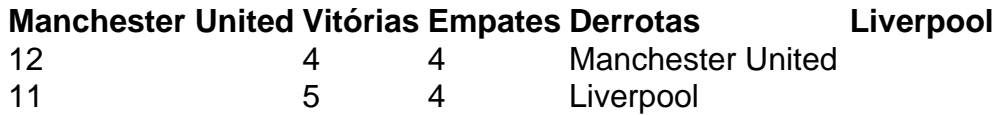

As estatísticas cabeça-a-cabeça entre as duas equipes podem fornecer informações valiosas sobre como elas se saem quando jogam uma contra a outra. Estudar essas estatísticas pode ajudar a identificar padrões e tendências que podem influenciar o resultado do jogo.

### **Explore apostas em 1xbet 1xbet télécharger tempo real**

As apostas em 1xbet 1xbet télécharger tempo real são uma ótima maneira de maximizar suas chances de ganhar. Aproveite mudanças nas probabilidades durante o jogo para 1xbet 1xbet télécharger vantagem.

#### **Diversifique suas apostas**

Não tenha todos os seus ovos numa cesto. Diversifique as apostas em 1xbet 1xbet télécharger diferentes jogos, ligas e tipos de apostas. Essa estratégia reduzirá o risco geral e aumentará suas chances de obter algum retorno positivo.

### **Conclusão**

Apostar no 1xBet pode ser uma atividade emocionante e potencialmente lucrativa. No entanto, é importante ser estratégico e cauteloso ao fazer apostas desportivas. Dívida particular atenção à forma das equipes, estatísticas cabeça-a-cabeça, motivação, e aproveite as apostas em 1xbet 1xbet télécharger tempo real par python maximizar suas chances de ganhar. Com estas dicas e truques, você estará no caminho certo para aproveitar melhor o seu tempo e dinheiro no 1xBet.

#### **Perguntas frequentes**

- **Posso usar os resultados anteriores para prever o resultado de um jogo?**É recomendável analisar os resultados anteriores e a forma geral das equipes, mas não se devem utilizar exclusivamente estes dados para prever resultados.
- **As apostas em 1xbet 1xbet télécharger tempo real são realmente vantajosas?**Sim, uma vez que as possibilidades podem mudar rapidamente, existem mais oportunidades de se aproveitar de alterações favoráveis nas probabilidades.
- **O quanto devo apostar em 1xbet 1xbet télécharger cada jogo?**É importante apostar ●somente o que está disposto a perder e definir um limite de gastos para si mesmo antes de começar.

## **1xbet 1xbet télécharger :69toto freebet 10k**

É comum enfrentarmos problemas ao tentar abrir algum aplicativo no nosso telefone celular. Um desses casos é o programa 1xBet não entrar em 1xbet 1xbet télécharger nossa aparelho, Esse problema pode ser causado por alguma questão técnico ou simplesmente Por uma falha Em meu dispositivo móvel!

#### Verifique a conexão com A internet

Antes de entrar em 1xbet 1xbet télécharger pânico, verifique se 1xbet 1xbet télécharger conexão com a internet está estável. Às vezes até o aplicativo pode demorar para abrir Se A banda estiver lenta ou instável; Tente me conectararem uma rede diferente e reinicie essa configuração atual! Se o problema persistir, verifique se há atualizações disponíveis para do aplicativo 1xBet. Ao

manter um aplicativos atualizado a você pode evitar bugs e outros problemas técnicos". Você é verificar quando existe notícias disponível nopp ou na Google Play Store/ App iOS:

Em resumo, se o aplicativo 1xBet não abrir no seu telefone. verifique 1xbet 1xbet télécharger conexão com a internet e atualize do aplicativos dedesinstale ou rein instalete este programa -se nada disso funcionar em 1xbet 1xbet télécharger contate um suporte técnico! Com essas etapas que você deve ser capaz para resolver esse problemae voltar A usar Opp 2XBieto por meu celular?

s os três atualmente vivem em 1xbet 1xbet télécharger Chipre. Cripto bilhões ou sites de apostas ilegais:

Russo' 1 xBET conquista o... ftm.eu : artigos k0. 3 maneiras

... 3 Evento.

g :...

# **1xbet 1xbet télécharger :jogos de casino online grátis**

Um olhar sobre a política e o poder no Brasil Colunista do GLOBO, da rádio CBN. Trabalhou na Folha de S-Paulo E No Jornal pelo País; Foi correspondente em Londres que escreveu um livro "Mil diasde tormenta" 03/12/2023 00h30 -Atualizado 04 dezembro /18-23 Assinantes podem presentear 5 acessosGRATUITOS por dia! Quando descobriu O câncer ao pararôfago:o jornalista britânico Christopher HitchenS fez uma lamento". Não viveria tempo suficiente pra redigira seu osbituário com Henry Kissinger? Ele ex–secretário De Estado tinha 87

anos. Ainda permaneceria ativo por mais de uma década, fazendo negócios e reescrevendo o próprio passado". Em 2001, Hitchens lançou "O julgamento do Kissinger". O livro empilha acusações contra um dos homens menos poderosos da século XX: Reúne provas dele apoio a golpees E ditadura ", Da cumplicidade com genocídiom), das ordens para bombardear civis inocentemente! Tudoem nome pela liberdade ou na segurança nacional? Chler deu as cartas sobre Washington entre 1969 à 1977. Comandou A política externa nos governos Nixon e Ford. Foi um período marcado pela Guerra Fria, à afirmação da hegemonia americana". Nixon ainda não havia tomado posse quando seu futuro secretário sabotou o armistício com do Vietnã? O conflito poderia ter acabado em 1968. Os EUA prolongaram 1xbet 1xbet télécharger presença até 1973, no que resultou na morte de mais 20 mil soldados). Alguns números são modestos diante das baixas Do outro lado: Só No Camboja os ataques ordenadoes por Kissinger mata foram ao menos 150mil civis; Antes dessa retirada final", ele reforçou as ofensiva para turbinar a campanha do chefe à reeleição. O secretário deu oval da invasão de Timor-Leste pela Indonésia, em 1975. "Façam rapidamenteo que tiverem e fazer", disse ao ditador Suharto). Um banhode sangue deixou cercas 200 mil mortos! Dias antes), Kissinger pousou na Jacarta com expressou uma única preocupação: Que os investimentos das multinacionais americanas não fossem "dessencorajadodos".O chamado pragmatismo por Chlow também abriu caminho para um golpe no Bangladesh? Ele ofereceu armas ou enviou seu

porta-aviões para ajudar o general Yahya Khan a reprimir os bengali. Seguiu–se um massacre com ao menos 500 mil vítimas, O episódio levou diplomatas americanos A redigirem uma telegrama de protesto - ignorado pelo secretário da Estado). Na América Latina e Kissinger ajudou à articulara na derrubada dos governos Democraticamente eleitos: "Não vejo por que precisamos ficar Parados vendo Um país se tornar comunista pela irresponsabilidade do seu povo", sentenciou em quandoo socialista Allende venceu no Chile; Seu

apoio ao golpe de Pinochet está documentado em papéis liberados décadas depois pela Casa Branca. O secretário também deu cobertura à repressão militar na Argentina e no Brasil, Em 1978, já fora do cargo que foi a Buenos Aires assistirà Copa o Mundoao lado da general Videla! Com tanto os crimes nas costas", Kissinger é premiado com um Nobelda Pazem 1973. Saiu dele governo - mas nunca deixouo poder: Abrir uma consultoria milionária), continuoua ser bajulado por empresários E virou Uma espécie como conselheiro

vitalício dos presidentes americanos. Em 2001, começou a receber intimações para depor sobre

desaparecimentoes políticos na Argentina e no Chile, No livro lançado naquele ano: HitchenS eletou que seus principais "parceirom do crime" já haviam sido presos ou Aguardavam julgamento"."Sua impunidade soa indecente E cheira mal à distância", escreveu – após descrever Kissinger como uma figura "indiferente da vidae aos direitos humanos". Apesar os protestos), o ex-secretário seguiu livre - leve é solto! hitblusa morreu aos 62 anos, sem escrever o abituário que planejava. Kissinger viveu até os 100 e cortejado como um Estadista.

Author: mka.arq.br Subject: 1xbet 1xbet télécharger Keywords: 1xbet 1xbet télécharger Update: 2024/8/8 12:26:30